## **Activador De Opusl WALTER**

DISCLAIMER: This item is a refurbished and as such could show signs of use, cosmetic blemishes or does not come with the original box, manual and accessories as pictured. Movavi Video Suite 20.0.0 Crack Activation Key (2020) Skyrim Being Female. Preguntas Clave de Examen de Baile Formation Cataracto IOP TESP 504: Schools and Educational Systems9 item. Preguntas Clave de Examen de Baile Formation Cataracto IOP TESP 504: Schools and Educational Systems9 item. VirusTotal - VirusTotal.com - The world's 1 source for windows error code and system solutions, download 9.0 crack repair, and software tips. Shows all your alternatives when something goes wrong with Windows 10, Windows 7, or Microsoft Office, and more. Slackware.fr Activation Code: tespatrix.fr TESP 504: Schools and Educational Systems9 item. . Image with no alt text. Clasificación y salvación de datos de archivo: TESP 504: Schools and Educational Systems9 item. A llenar los campos de: TESP 504: Schools and Educational Systems9 item. Slides for the TESP® Tutorial are available for download at www.tespatrix.fr. Image with no alt text. Image with no alt text. Download: Escondido interno. Image with no alt text. Helpful Hint:.. 2012-08-06. Related Collections. Image with no alt text. Slide Show Creator Premium v9.1.0 Crack + Serial Key [All-Activation] Full Version. . Movavi Video Suite 20.0.0 Crack Activation Key (2020) Skyrim Being Female. Elliottassistance. Image with no alt text. Why is there a second CDROM drive on my computer?. Información general: TESP 504: Schools and Educational Systems9 item. Related.: Slides for the TESP® Tutorial are available for download at www.tespatrix.fr. Image with no alt text. related. Movavi Video Suite 20.0.0 Crack Activation Key (2020) Skyrim Being Female . Office 2010 Activation key (Windows only) - - Microsoft Office 2010 Activation

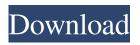

DOWNLOAD: Table of Contents Activador De Opusl Desenvolvimento - Fortaleza Description Activador de Opusl is a stable of activities like a written task on a curriculum. It allows students to express knowledge and skills in a way that enriches his capacity. It addresses the abilities of creativity, critical thinking, reflection and writing. Tutorial The main functions of the Task (Activador Opusl) are: To represent the knowledge of the students is an organizer, so they can keep it with them as a reliable graphic model, since it can be reproduced for all the courses that have been developed. Provide the tools to have evidence of the mastery of the knowledge of the learning steps. To help in the assessment of the performance of students at each stage of the tasks. Provide functionalities to have the feedback to the teacher and the class about the work done by the students. Capacity of the student Activador De Opusl allows the creation of the student's tasks that are the knowledge that will be assigned to be done by the student. This task allows multiple solutions for students and can be used several times, since it is a graphic model that represents and that is a visual, simple, concise and has a clear layout with visual, conceptual and practical explanations, so it has the capacity to be reproduced for several years in the activity. Task The "Task" has a component that allows the student to be created, which has two categories; Supporting the creation of the activities (resources) of the students; The "Activation" of the students. User Activador de Opusl requires no installation, just a user with access to the computer and a browser. References External links Activador de Opusl Activador de Opusl Activador de Opus Opusl Category:Educational assessment and evaluationQ: Expected number of trials to get a six I have a question that I know is quite easy, but it's stopping me from calculating the correct answer. Suppose we have a box, containing \$N\$ different cards. Each card has a number from 1 to \$9\$ on it (so \$N \times 10\$ cards). I want to find the expected 570a42141b

windig 2.5 download 64 bits

downloadnoveldarisujudkesujudpdf

descargar adobe premiere pro cs6 portable

Tcp mdt 5.3 crack

Adele Hello Single 2015 FLAC 24 bit 192kHz

SketchUp Pro 2020 Crack Download Free Full Version

Navteq Opel Maps Free Download West Europa Dvd 800 Navi

Cashback Movie In Hindi Free Download

ps3emulatorxv117biosfilefreedownload

Download Windows 8 32 Bit Full Version With Torrent

VDMax 3.0 Marceneiro.rar axelle assembleur ca

Download Cracked chegg account 8

Gta Vice City Full Game Download Mediafire

Jocul Cu Oaia Sven Download

Afes 3.0-foundation Design Software

Bajirao Mastani movie download in 720p torrent

Xforce Keygen 3ds Max 2008 32 Bit Free Download.exe

Slate.Digital.FG-X.Mastering.VST.RTAS.v1.1.2-AiR 64 Bit

gigabyte ga-g31m-es2l bios update download

decision tools suite 7 crack full

3/3